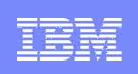

# **Specialty engines on System z9 - zAAPs and zIIPs**

**(and IFLs and ICFs)**

**Tapio Koskinen IT specialist IBM Systems and Technology Group**

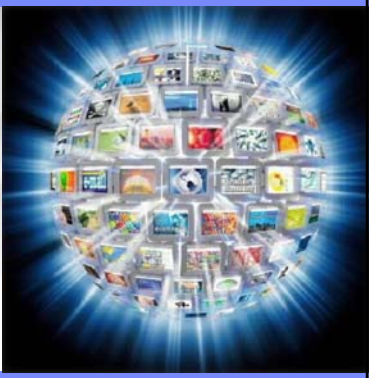

# © 2006 IBM Corporation IBM Systems

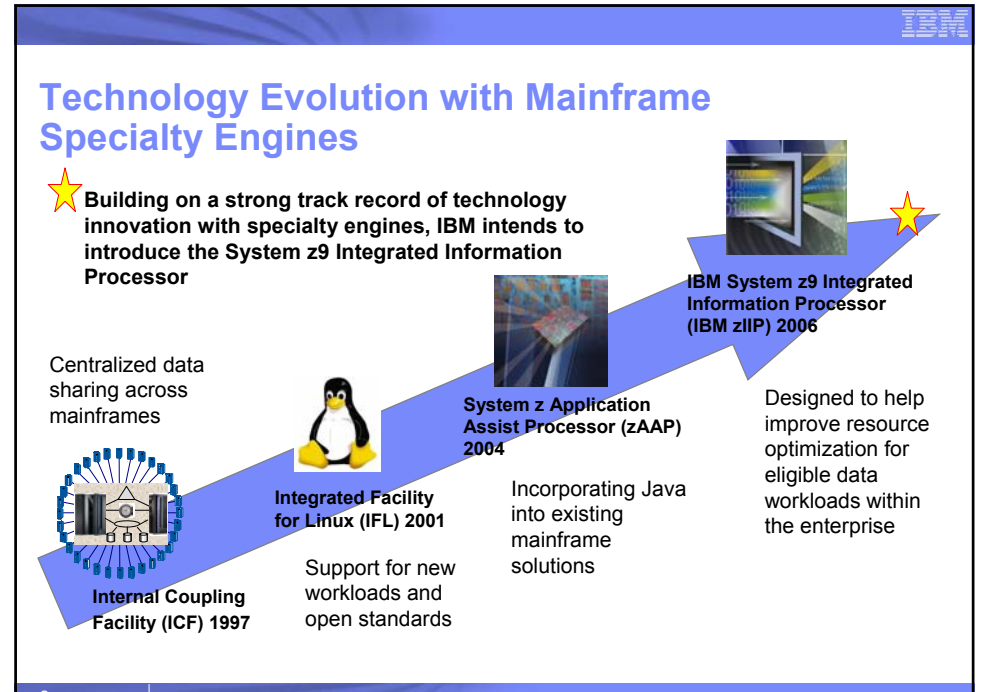

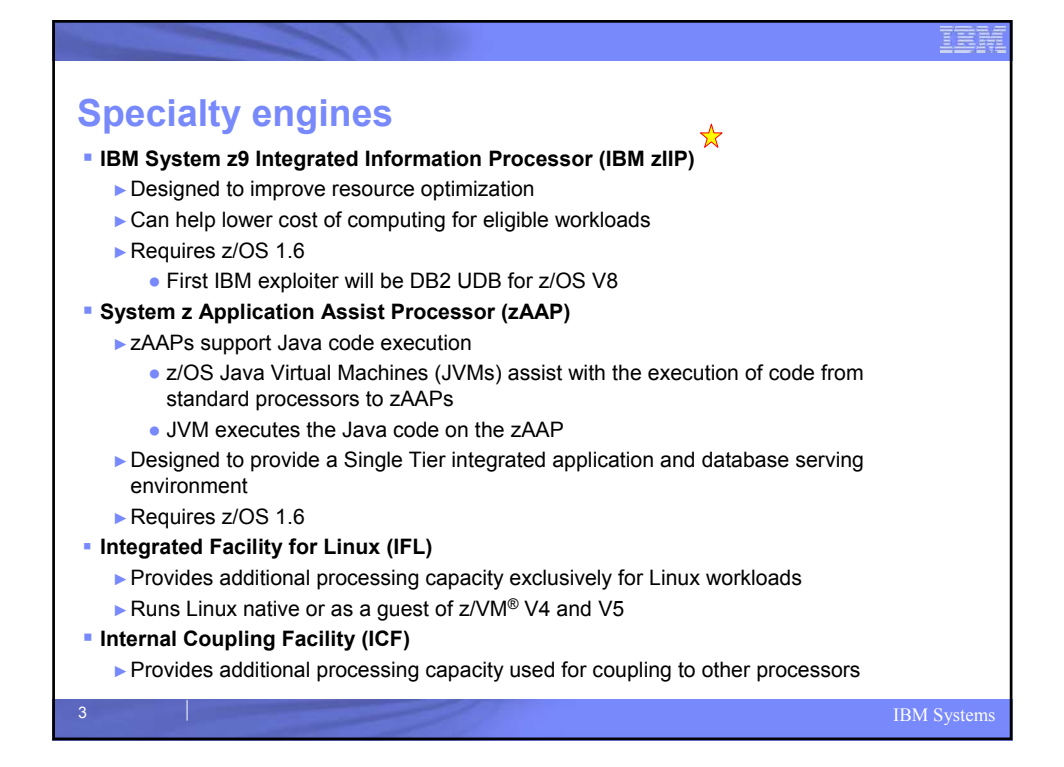

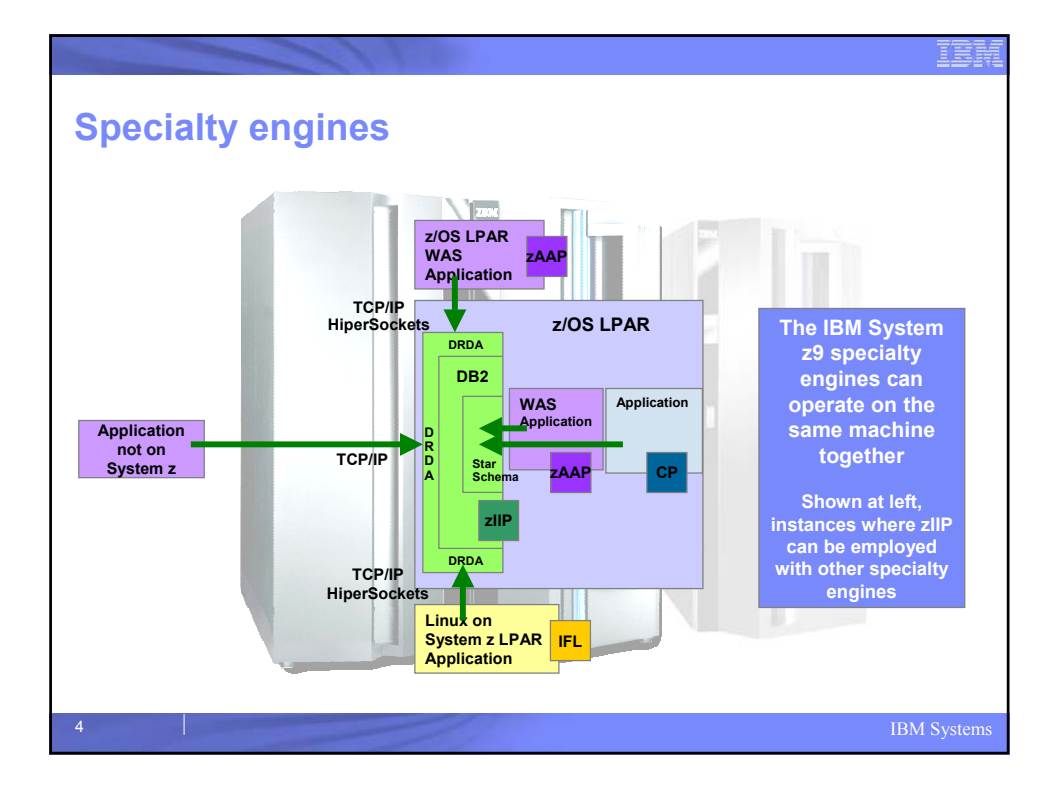

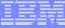

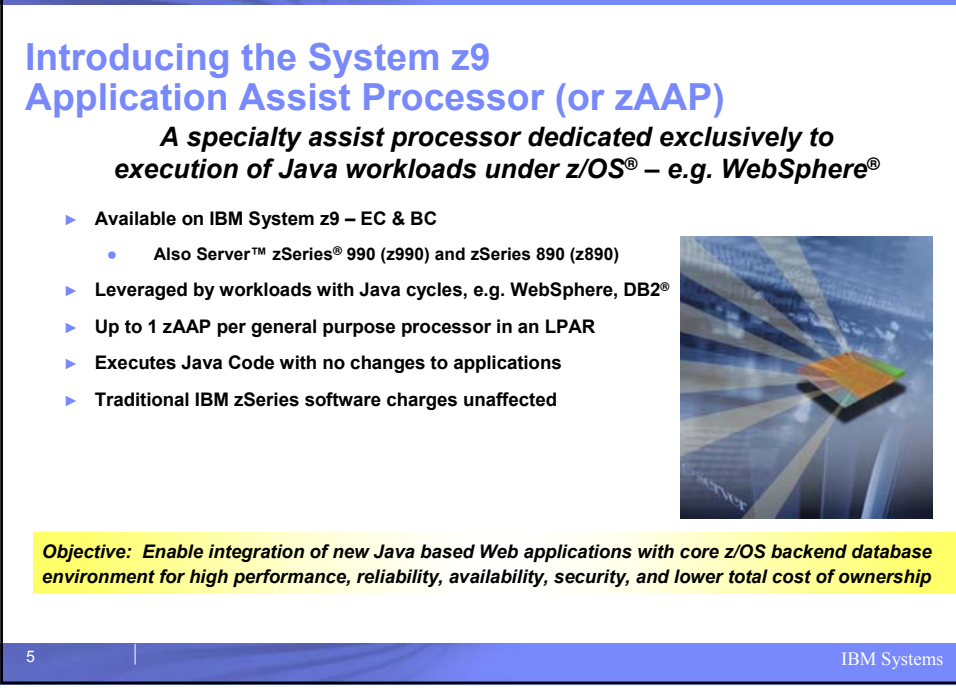

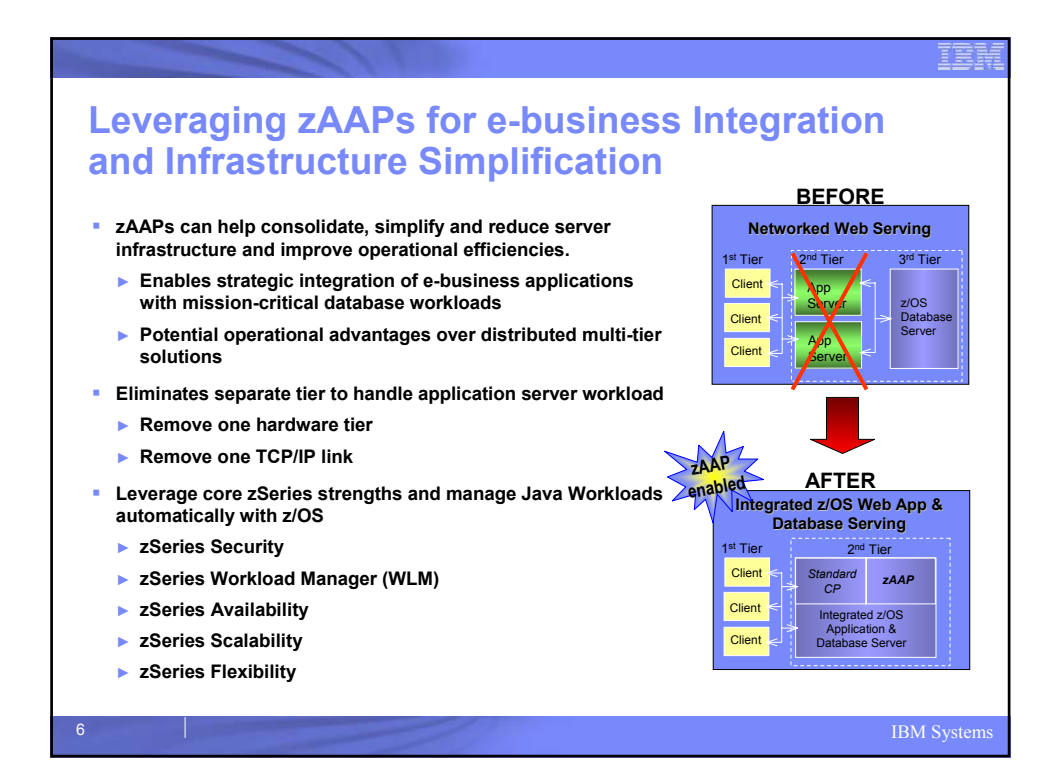

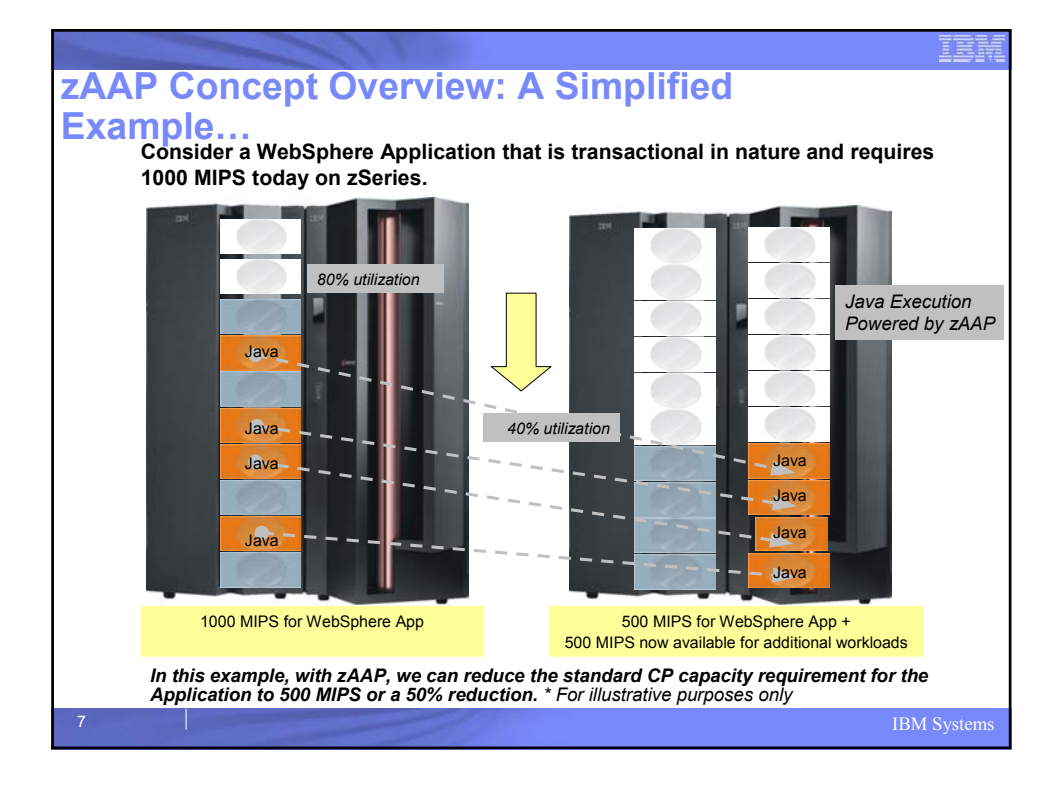

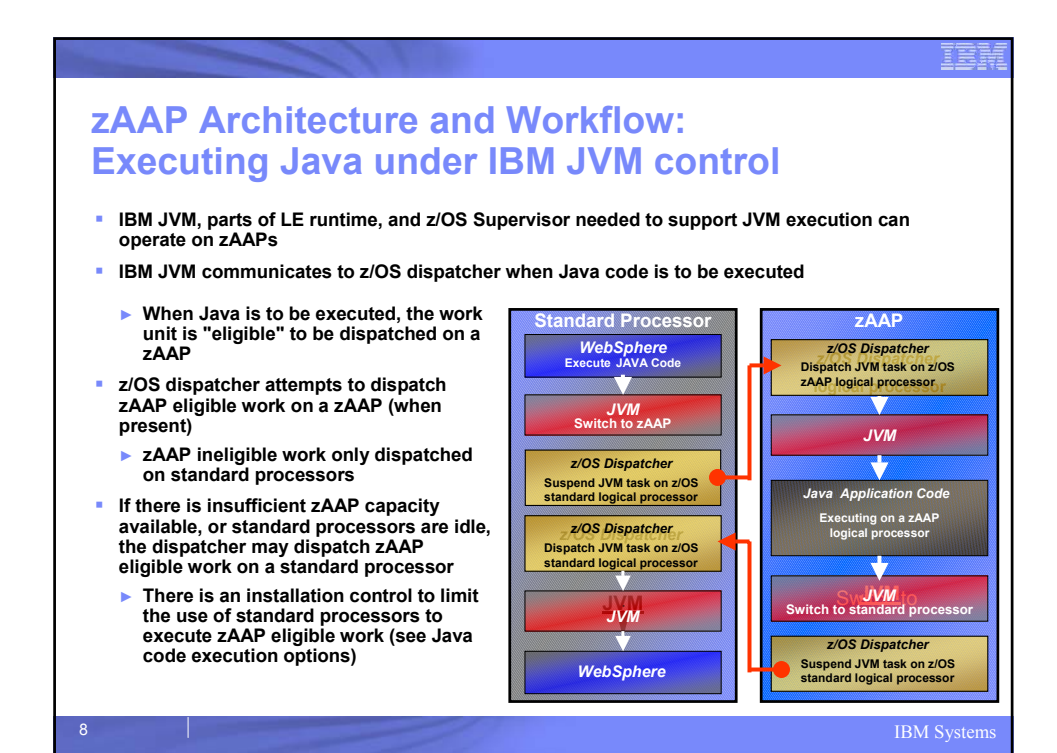

## **Requirements for zAAP Exploitation**

**Available on System z9 – EC & BC**

#### **Prerequisites:**

- ► **z/OS 1.6 (or z/OS.e 1.6)**
- **IBM SDK for z/OS, Java 2 Technology Edition, V1.4 with PTF for APAR PQ86689**
- ► **Processor Resource/Systems Manager™ (PR/SM) must be enabled.**

 **Subsystems and Apps using SDK 1.4 will exploit zAAPs automatically:**

- ► **WAS 5.1** 
	- ► **CICS® /TS 2.3**
	- ► **DB2 V8**
	- ► **IMS™ V8**
	- ► **WebSphere WBI for z/OS**

#### **zAAPs must be jointly configured with general purpose processors within z/OS LPARs**

► **Number of zAAPs may not exceed the number of permanently purchased CPs**

#### **IBM** Systems

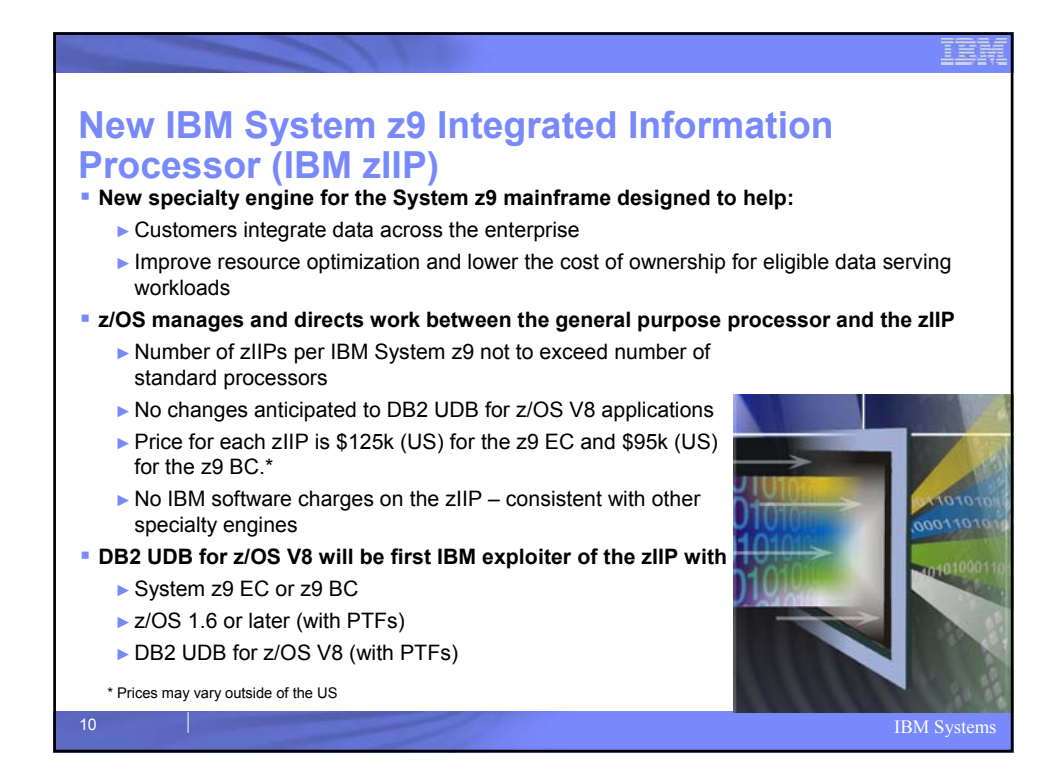

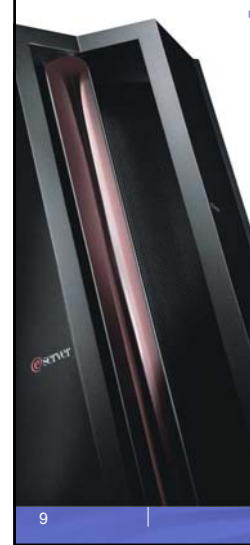

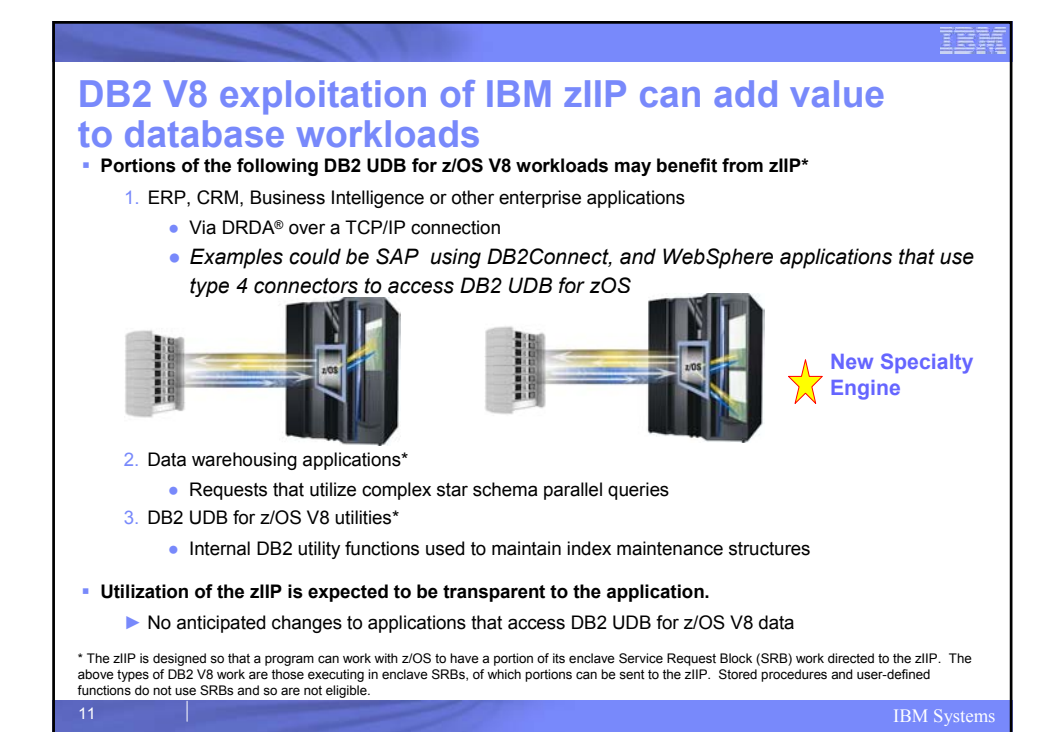

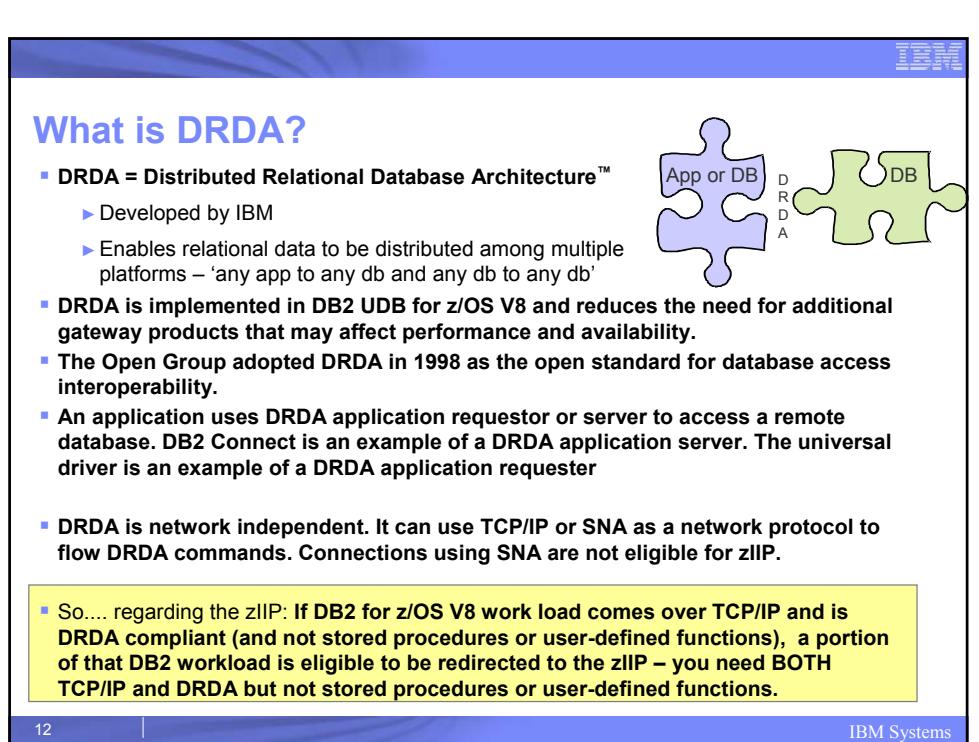

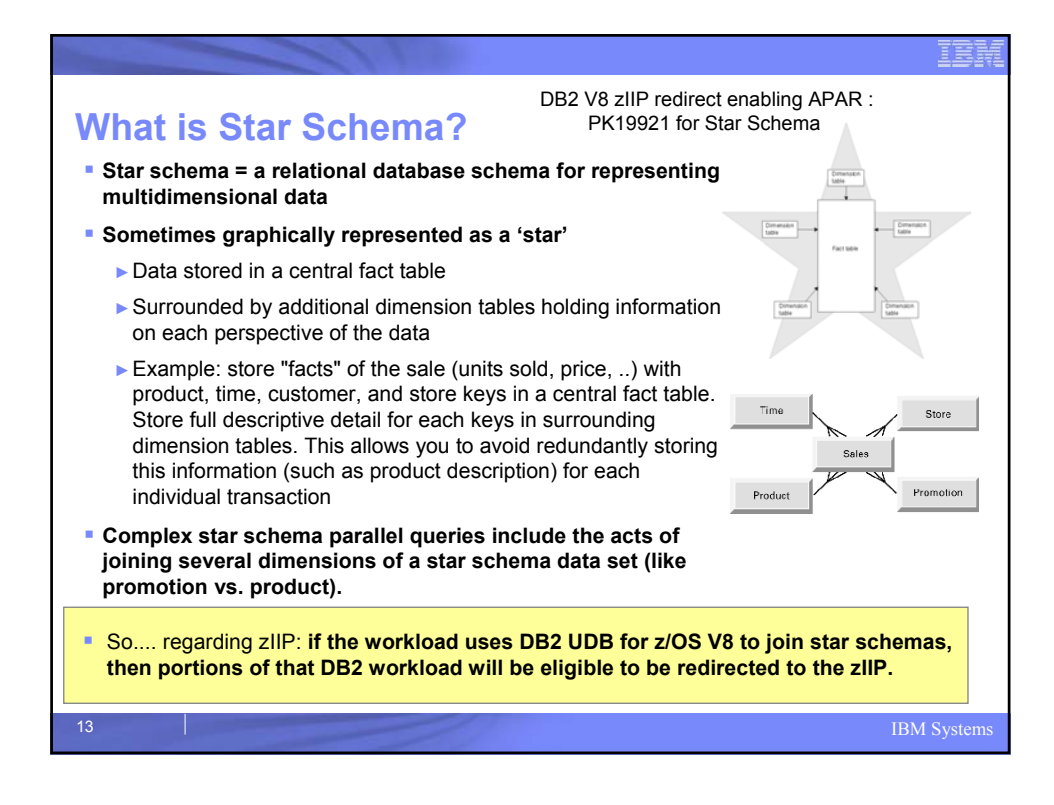

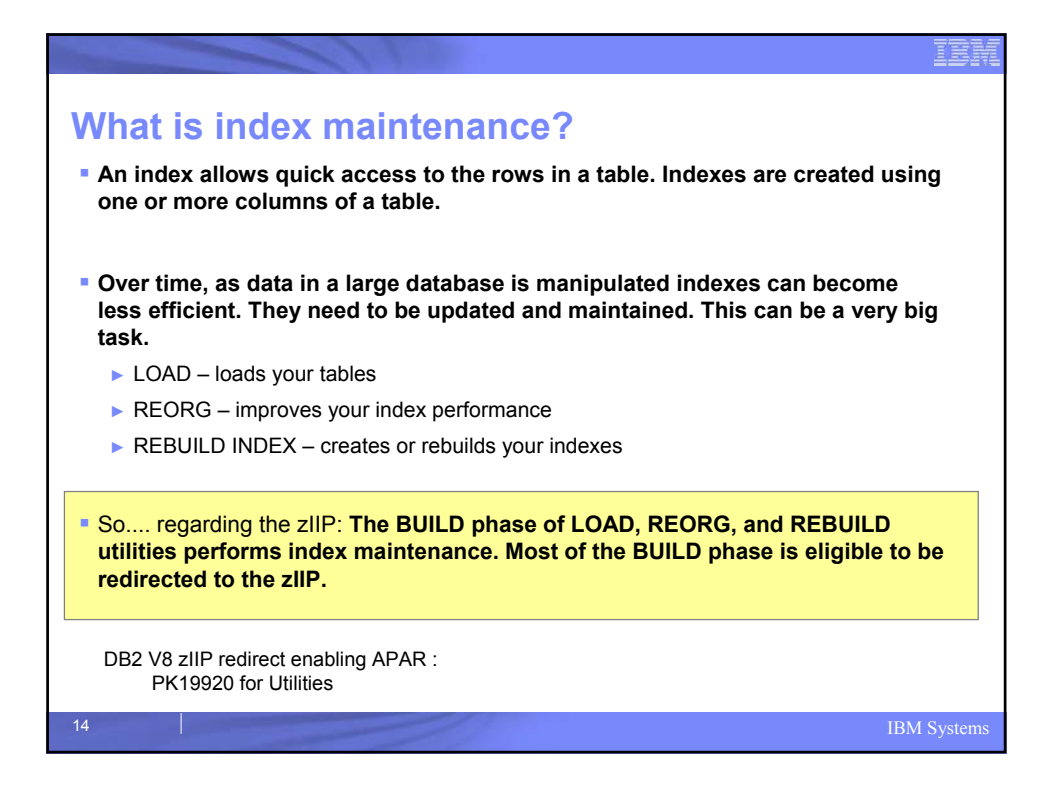

### **System z9 and DB2 UDB for z/OS V8 are an ideal data serving platform**

### **Data consolidation helps reduce:**

- ►Multiple copies, disparate data
- ► Cost and complexity of back up and recovery
- ►Network traffic
- ►Amount of storage
- ► DB administration and management
- ► Risk associated with distributed privacy, security, and audit policies

#### **Leverage System z technology**

- ►Parallel Sysplex clustering for scalability AND availability AND performance
- $\triangleright$  Data sharing = single view of the data
- ►Data compression for TCO
- ►Centralized backup, recovery, privacy, security and audit policies
- **IBM zIIP specialty engine designed to help:**
	- ►Customers integrate data across enterprise
	- ►Improve resource optimization
	- ► Lower the TCO for data serving workloads

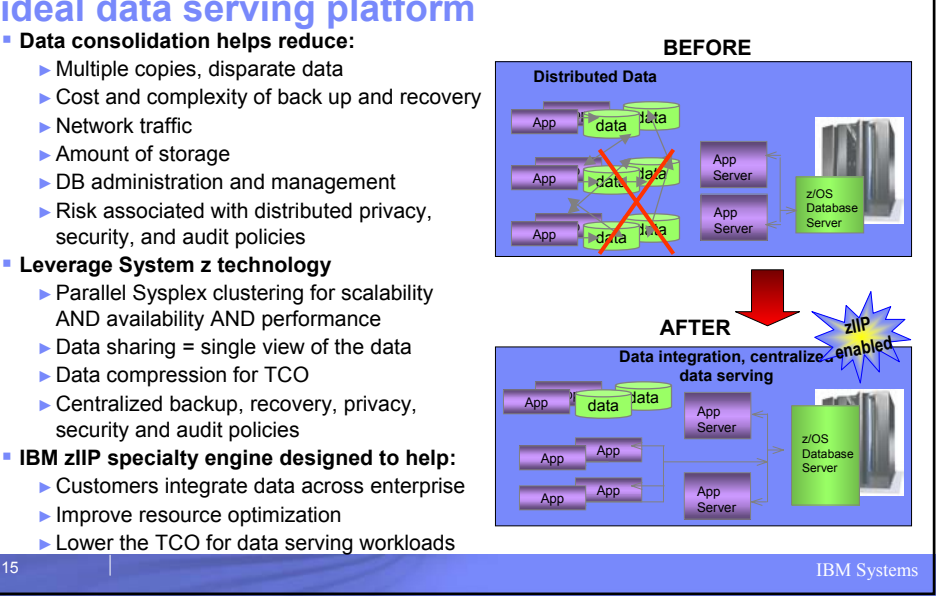

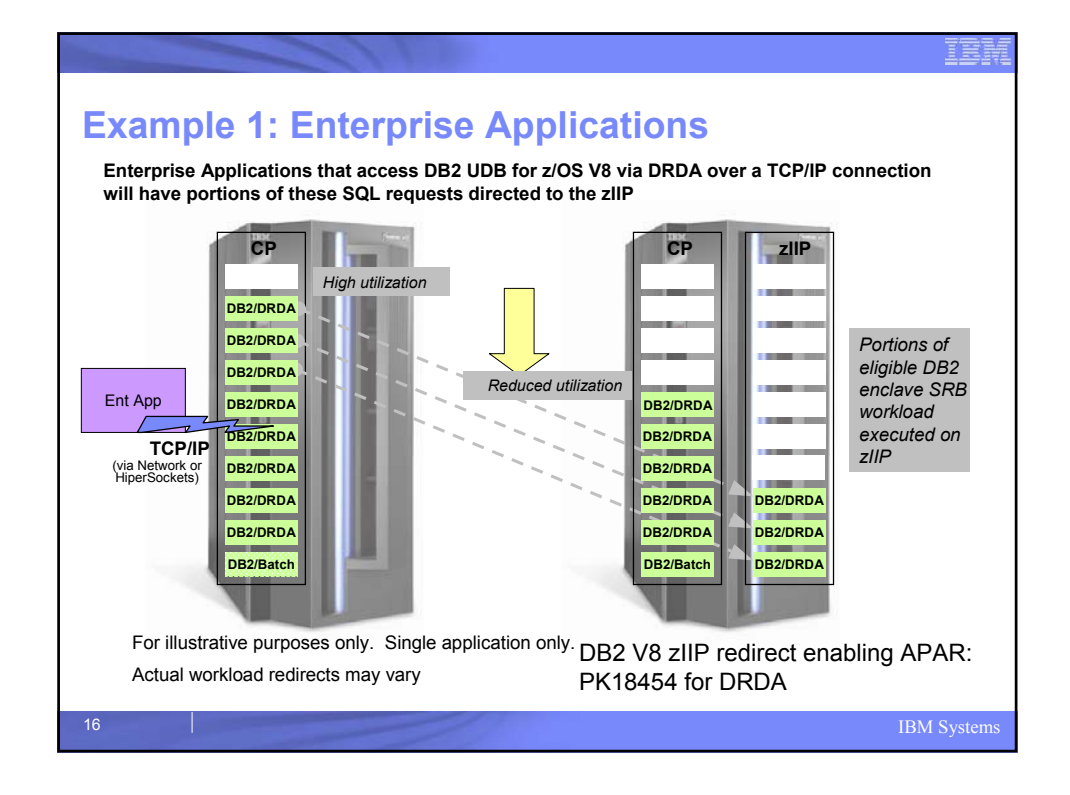

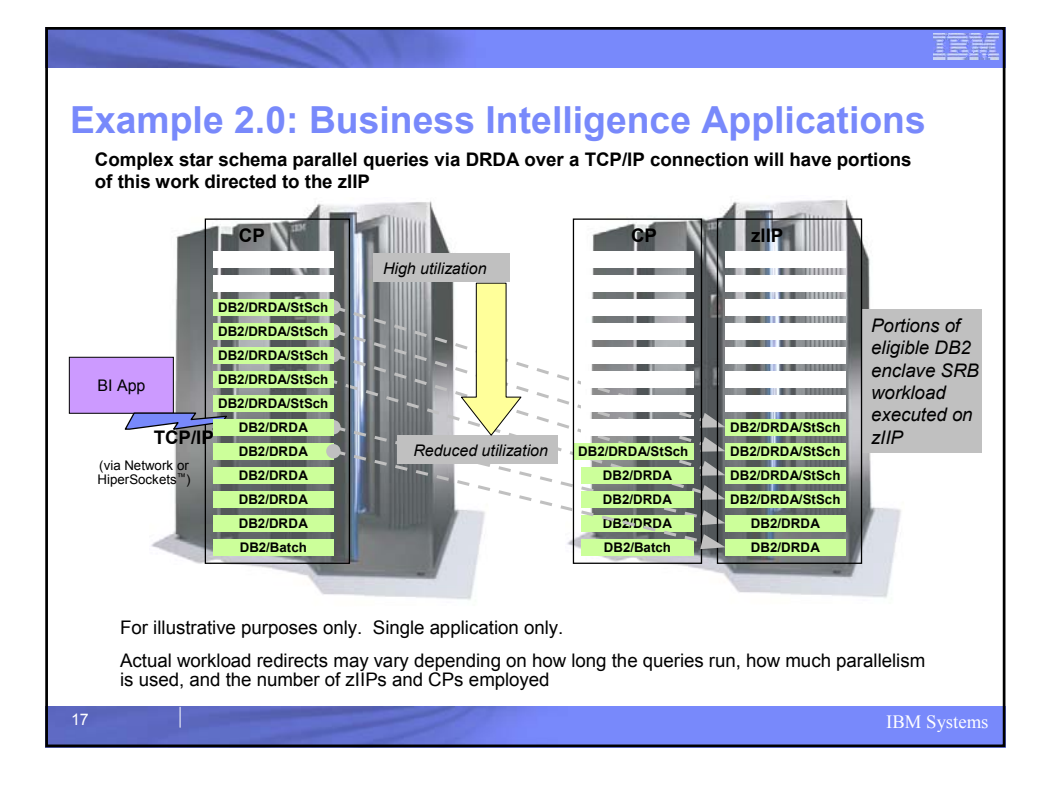

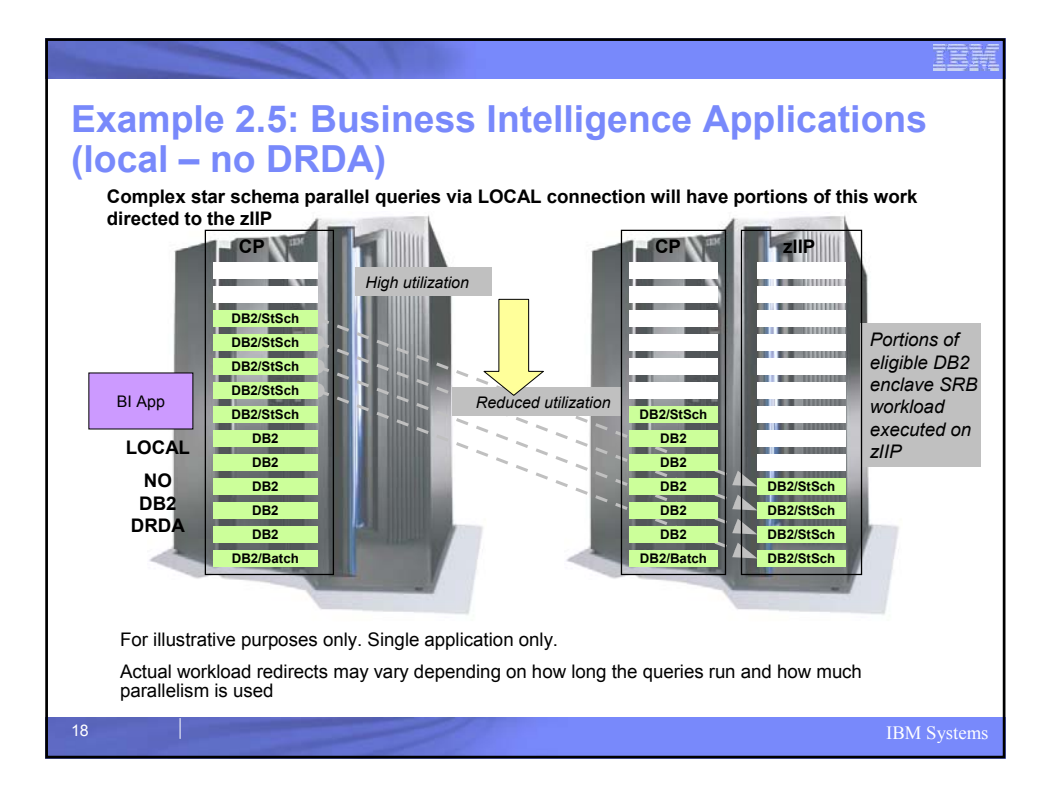

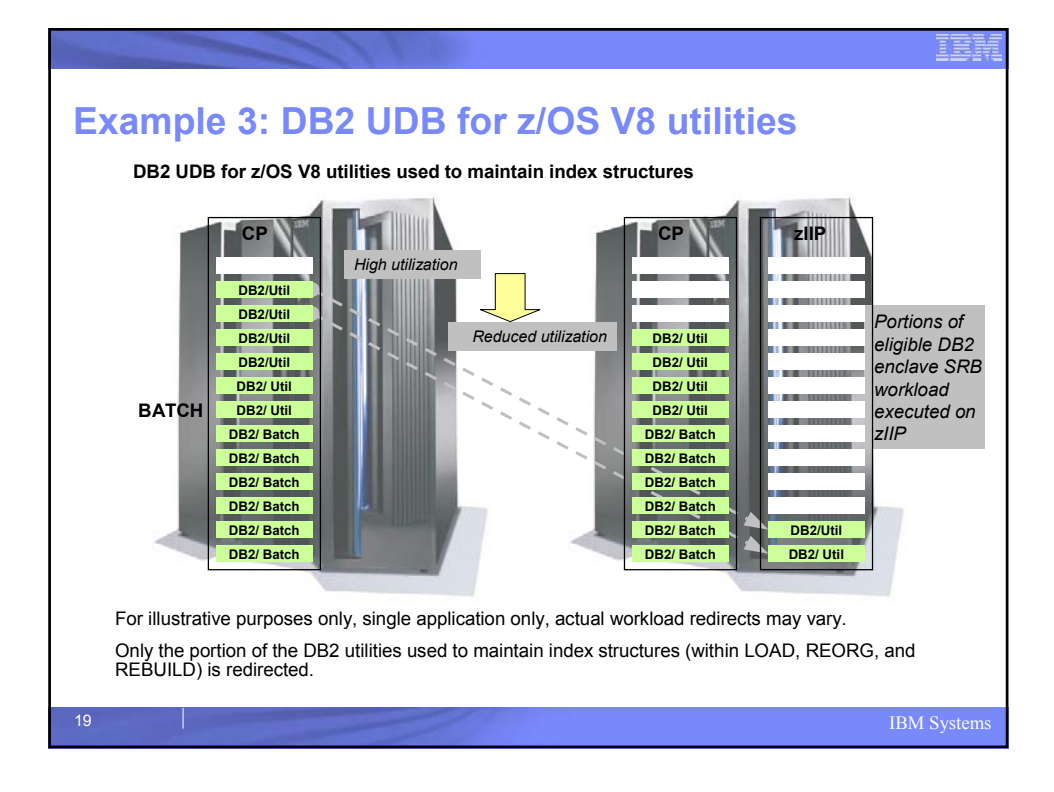

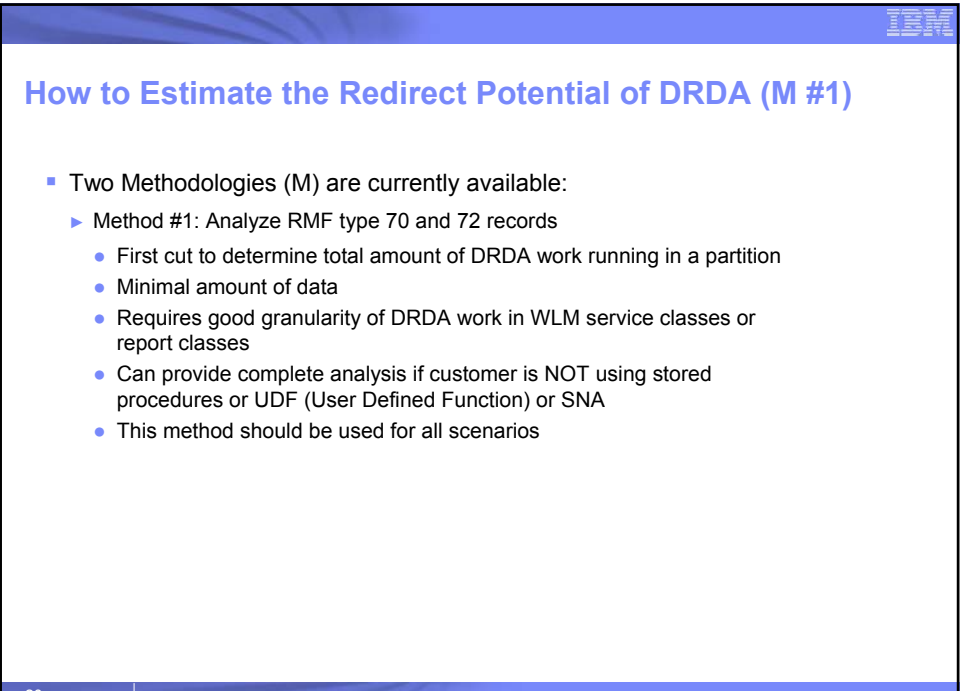

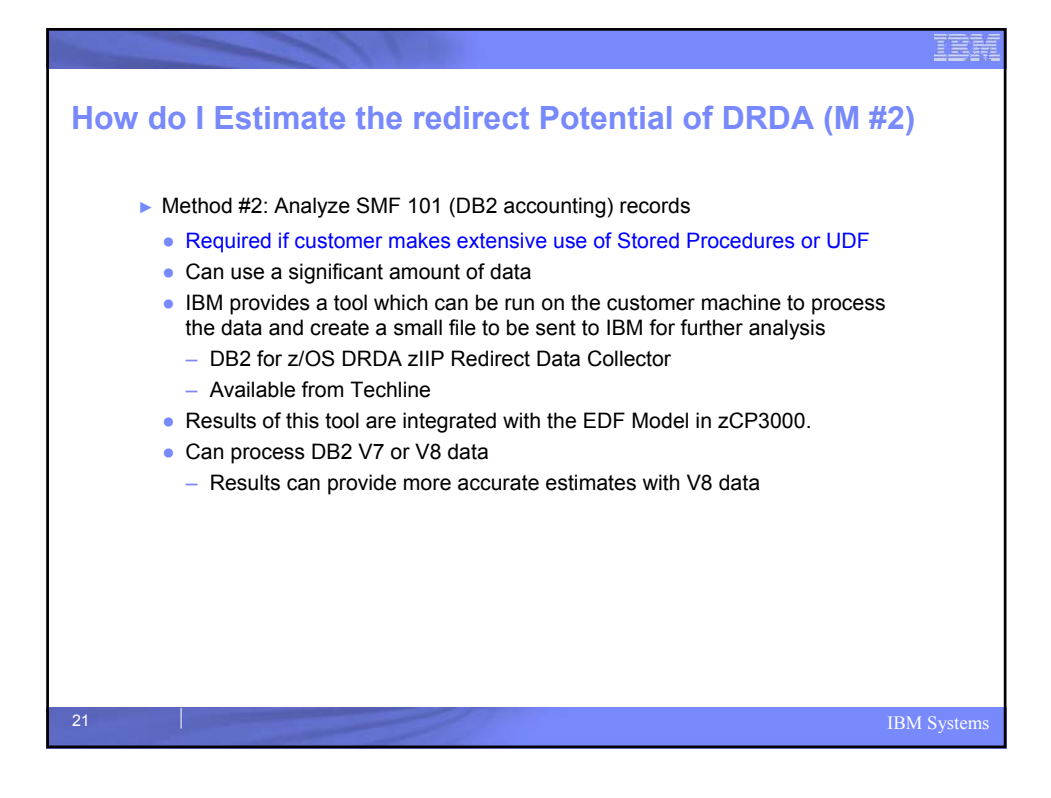

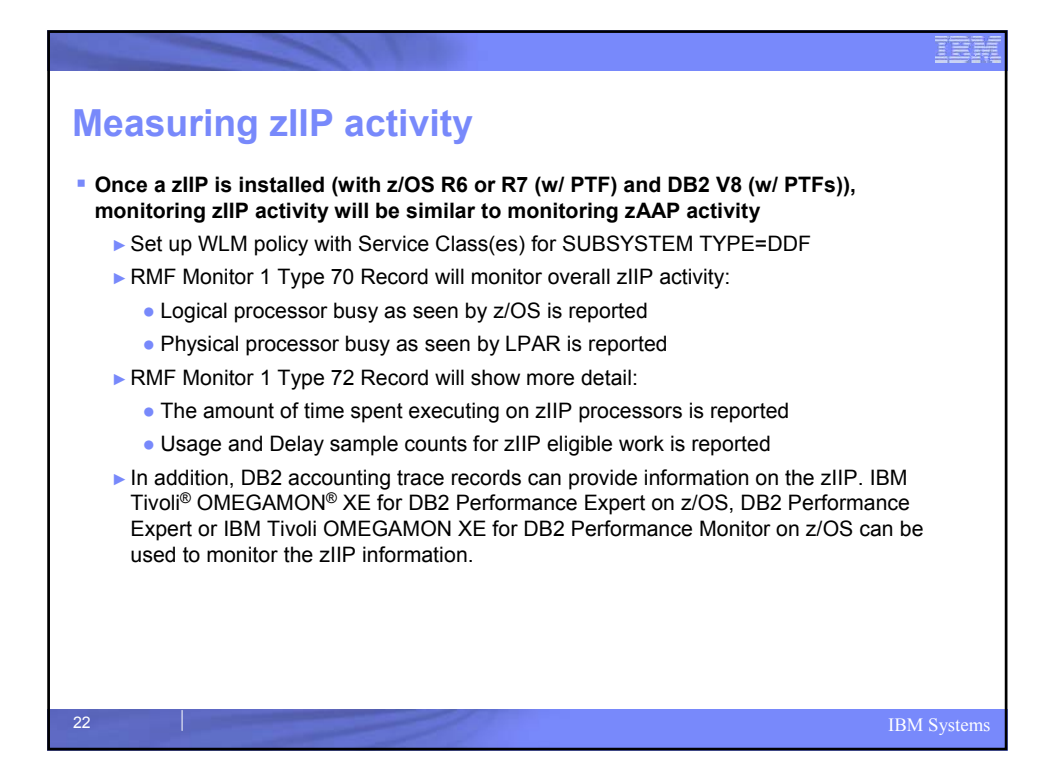

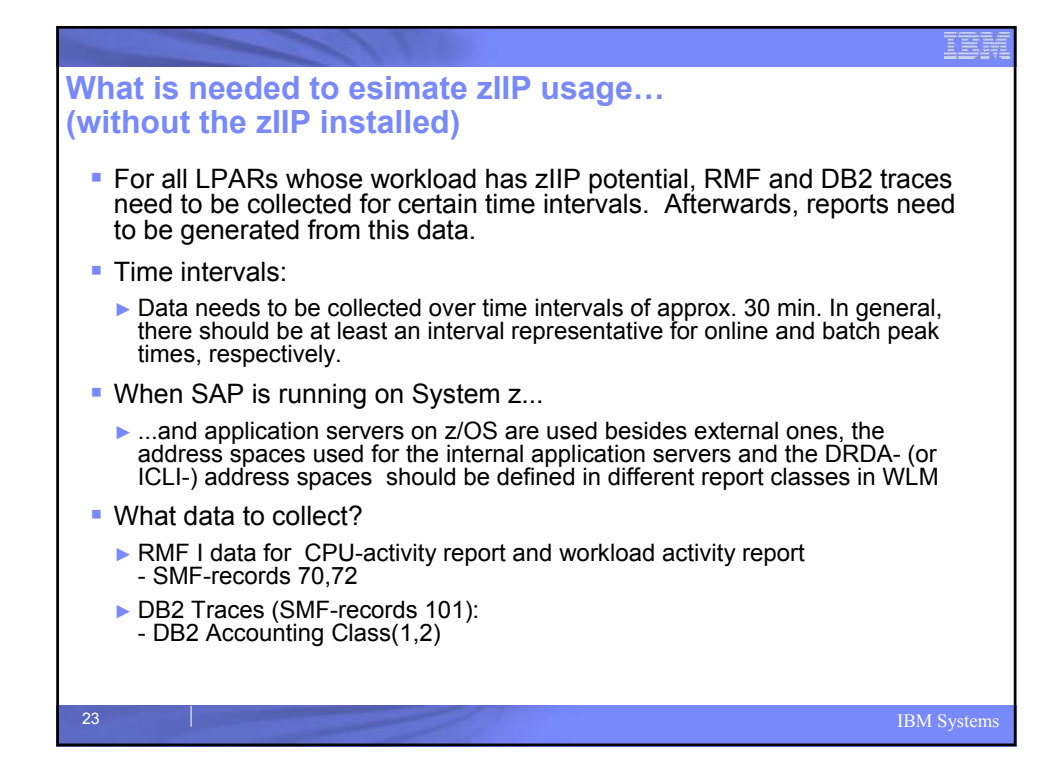

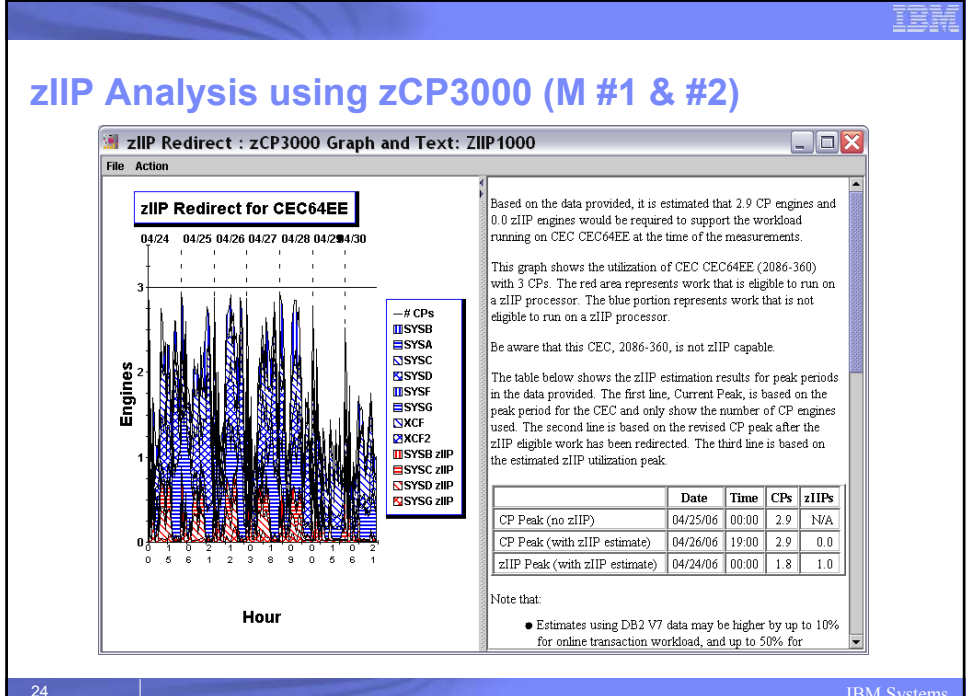

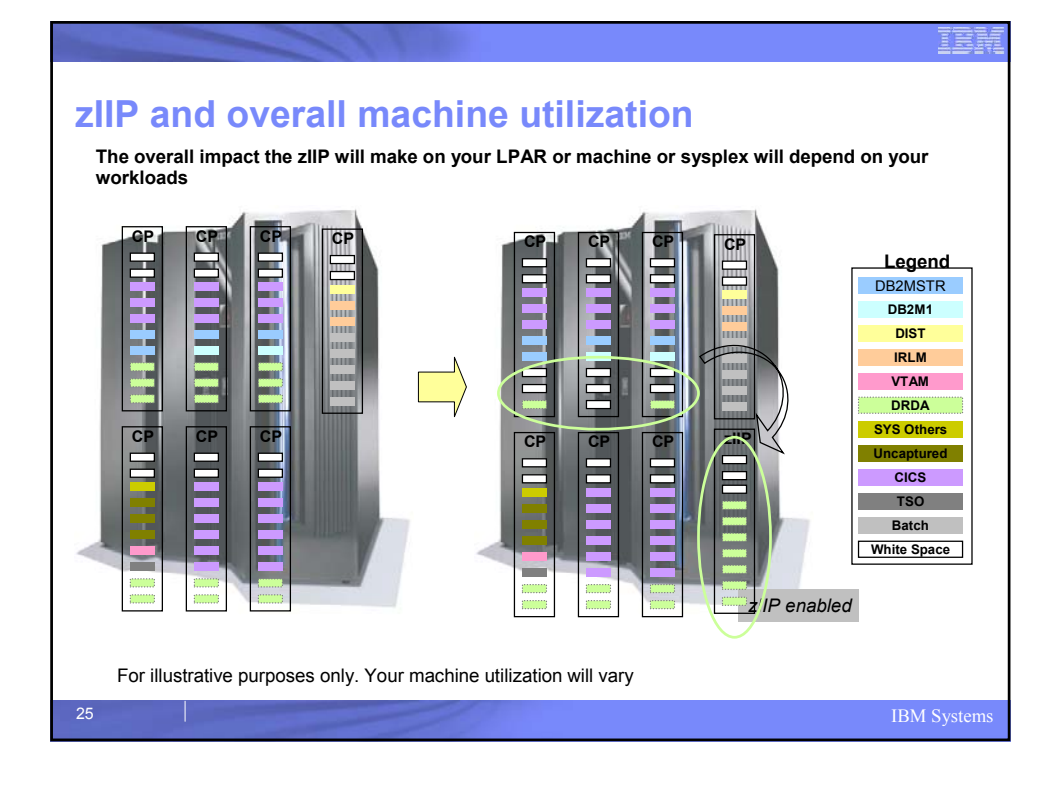

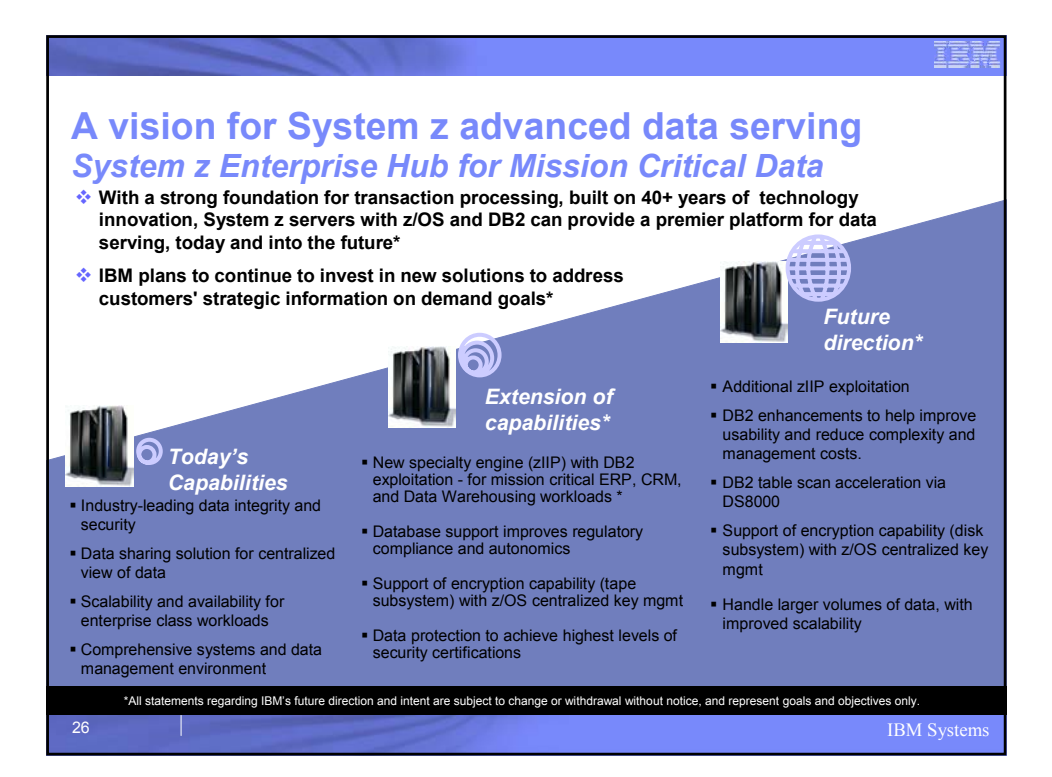

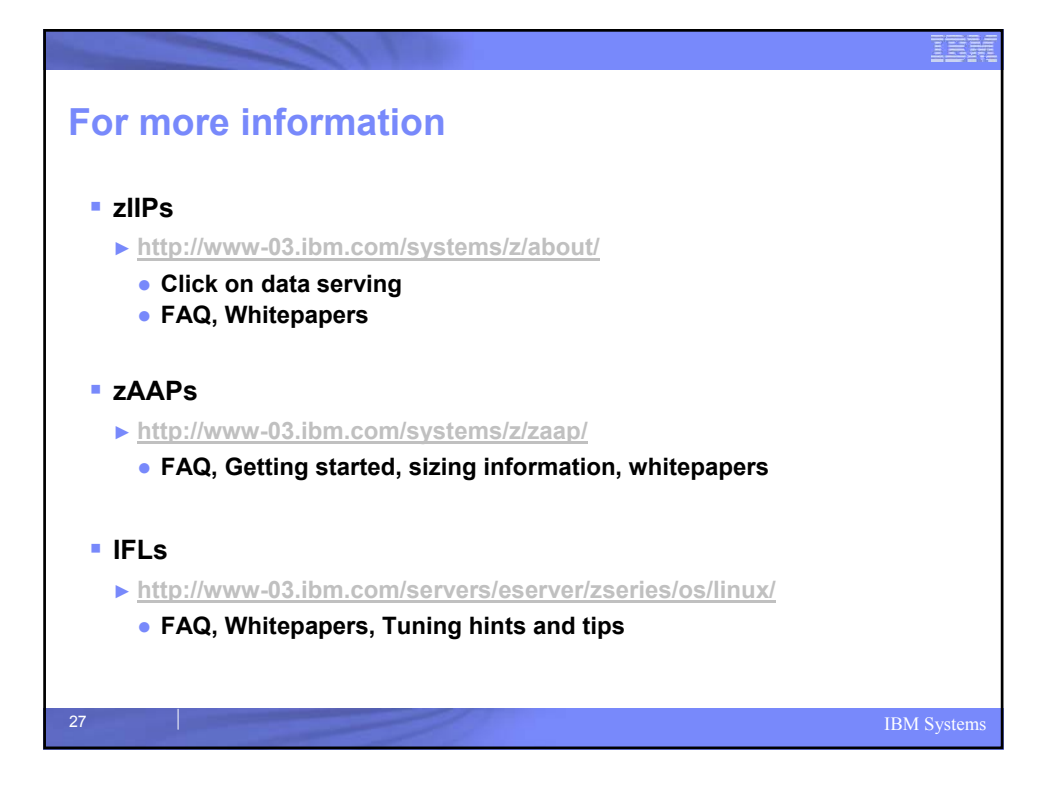